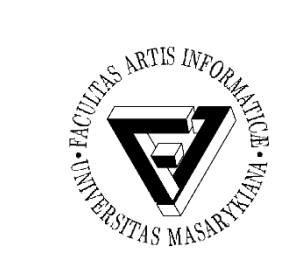

## Cvičení 3 – Správa uživatelů

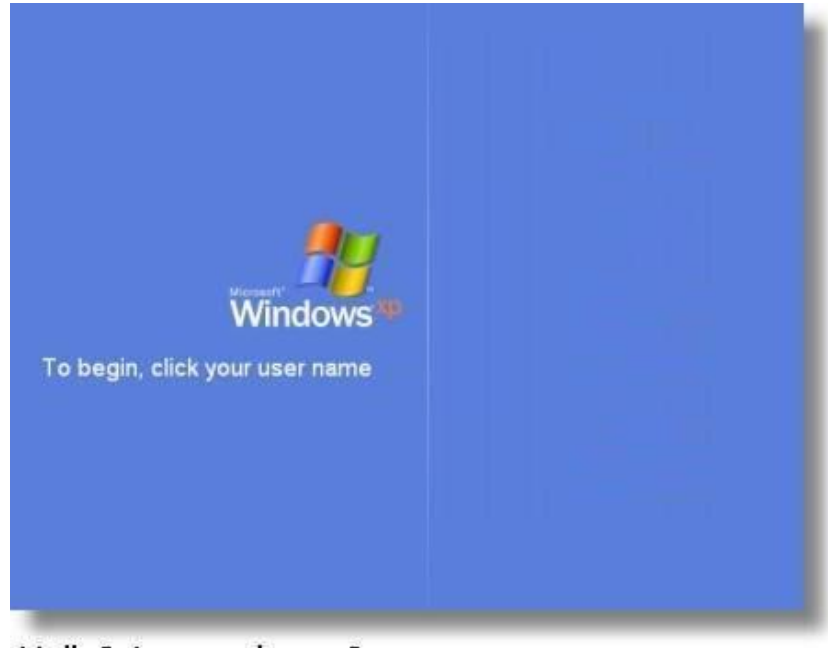

Hello? Anyone home?

PB169 Počítačové sítě a operační systémy Jaromír Plhák, 03.03.2020

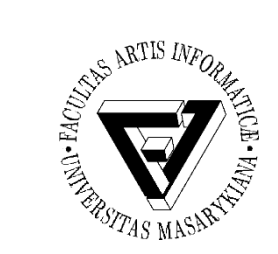

## Správa uživatelů - Windows

- Proveďte tyto změny:
	- Uživatelské účty:
		- Vytvoření nového uživatele
		- Změna popisného jména uživatele
		- Změna typu uživatele (na správce)
		- User Account Control (Řízení uživatelských účtů, UAC)
			- Upozornění, jakmile vznikne požadavek na provedení změny v počítači, která vyžaduje oprávnění správce
			- Změny tohoto druhu mohou ovlivnit zabezpečení počítače nebo nastavení jiných osob, které používají tento počítač

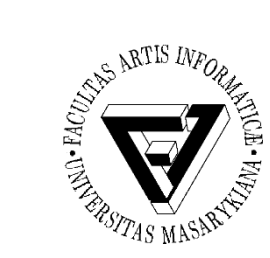

# Tvorba a správa skupin - Windows

- Vytvořte novou skupinu "Friends"
	- Do této skupiny přiřaďte sebe a nového uživatele
	- Vytvořte si na ploše soubor, který bude obsahovat výpis všech souborů z vašeho home adresáře
	- Sdílejte ho s novým uživatelem

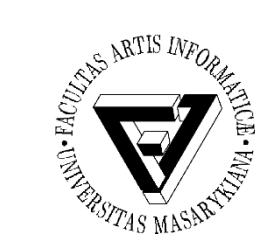

## Správa uživatelů - Linux

- Vytvořte dva nové uživatele "user01" a "user02" včetně jejich home adresářů s prázdným heslem (useradd)
	- Přesvědčte se o vytvoření domovských adresářů
- Vypište všechny skupiny se seznamem uživatelů (/etc/group)
- Vytvořte skupinu "newbies" a přiřaďte do ní oba uživatele (groupadd, groupdel, usermod)
	- Ověřte si vložení
- Uživatele "user02" odstraňte ze skupiny "newbies" (deluser)
- Uživatele "user02" smažte včetně jeho domovského adresáře (userdel, deluser)
- Vypište vlastní user id, username a seznam skupin, do kterých jste zařazení (id, groups, whoami)
	- A id a seznam skupin pro uživatele user01

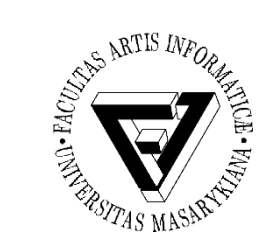

## Informace o uživatelích

- Vypište nalogované uživatele a čas posledního restartu (who).
- Vypište informace o uživatelích systému – finger (nutné nainstalovat)
- Zobrazte, kdo je nalogován a co právě dělá (w)
- Zobrazte, čas posledního nalogování pro vás a uživatele "user01" (lastlog)
- Zjistěte, co dělá příkaz "last" a použijte ho

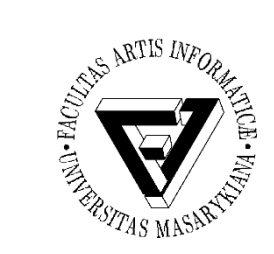

Hesla a účty

- /etc/passwd
- /etc/shadow
- Úkol
	- Změňte heslo uživatele "user01" a podívejte se na jeho haš (passwd)
	- Nastavte expiraci uživatelského účtu "user01" na konec roku 2020 a potvrďte si vše výpisem (chage)